## **Пример вычисления контрольной суммы заголовка IP-пакета**

220 ready, dude (vsFTPd 1.0.1: beat me, break me)

**USER anonymous**

331 Please specify the password.

PASS emd@pds.sut.ru

230 Login successful. Have fun.

PORT 192,168,1,50,4,81

200 PORT command successful. Consider using PASV.

NLST

150 Here comes the directory listing.

226 Directory send OK.

PORT 192,168,1,50,4,82

200 PORT command successful. Consider using PASV.

RETR cyc.txt

150 Opening BINARY mode data connection for cyc.txt (24 bytes).

226 File send OK.

QUIT

221 Goodbye.

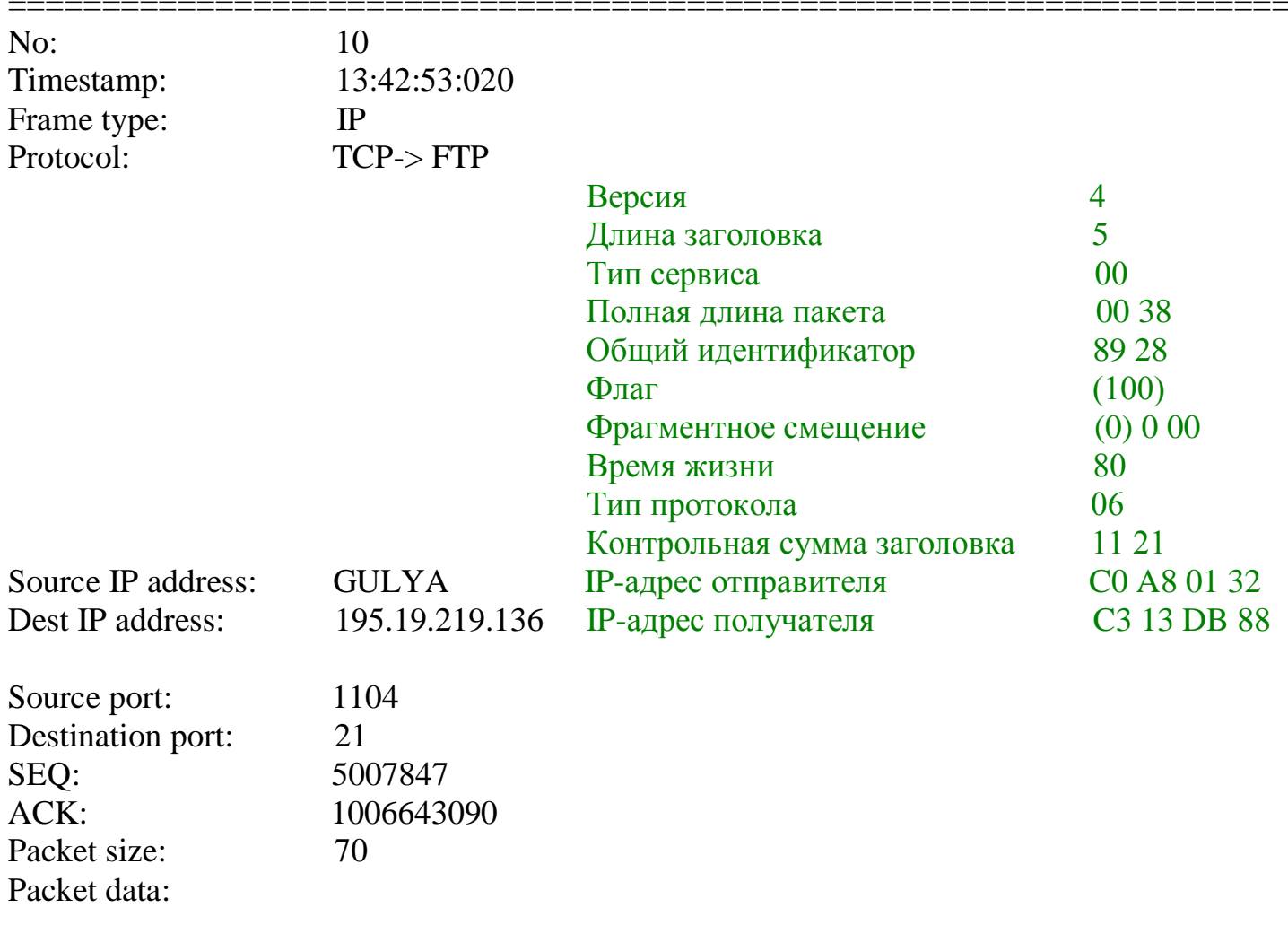

0000: 00 50 FC 1E BF 8D 00 30 4F 0E 89 65 08 00 45 00 0010: 00 38 89 28 40 00 80 06 11 21 C0 A8 01 32 C3 13 0020: DB 88 04 50 00 15 00 4C 69 E7 3C 00 27 92 50 18 0030: 22 05 D3 39 00 00 55 53 45 52 20 61 6E 6F 6E 79 0040: 6D 6F 75 73 0D 0A

.P.....0O..e..E.  $.8. (@....!...2..$  $...P...Li...'P.$ "..9. USER anony mous..

## Заголовок IP-пакета

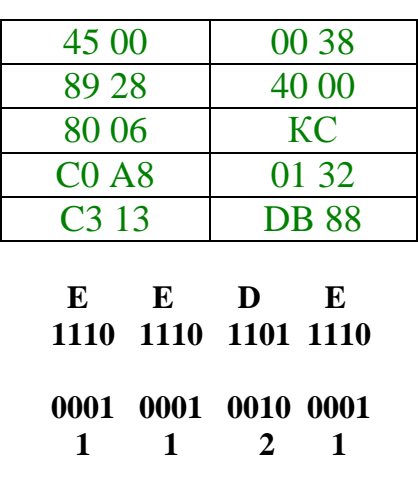